### **TMEC083 – DINÂMICA DE MÁQUINAS TREINAMENTO BÁSICO EM INSPIRE MOTION**INTRODUÇÃO

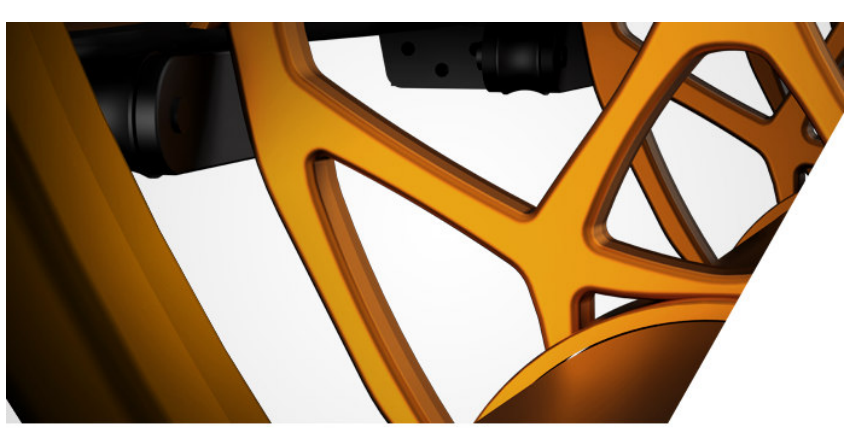

Apresenta-se aqui um roteiro de treinamento básico ao programa Inspire Motion, da Altair Engineering, face ao uso na disciplina de Dinâmica de Máquinas.

Esse roteiro baseia-se em 2 vídeos introdutórios aoprograma e 3 exercícios de aplicação, integrados

**Altair Inspire™** 

por: (a) documentos, com as operações a serem executadas, e (b) arquivos de programa, com as versões iniciais e finais dos mecanismos abordados.

O roteiro contém 4 passos e 3 exercícios de aplicação, a serem realizados de forma independente pelos discentes, conforme a programação exposta abaixo.

#### ROTEIRO

- **1º PASSO:** Assistir aos vídeos **Treinamento\_01.mkv** e **Treinamento\_02.mkv**.
- **2º PASSO:** Realizar o **Exercício 1**.
- **3º PASSO:** Realizar o **Exercício 2**.
- **4º PASSO:** Realizar o **Exercício 3**.
- $\rightarrow$  Informações complementares sobre os vídeos e exercícios indicados acima são fornecidas na sequência.
- O treinamento completo da Altair sobre o programa Inspire, abordando tanto Análise de Movimento quanto Análise Estrutural e Otimização, pode ser encontrado em

#### https://altair-2.wistia.com/medias/uuwgng2i3s .

Há 5 blocos no treinamento completo, com duração total de aproximadamente 8 horas.

### EXERCÍCIOS E VÍDEOS

# **EXERCÍCIO <sup>1</sup>**

- a.O exercício está no arquivo **1\_Introdução ao Movimento.pdf**;
- b.O vídeo **Exercício 01.mp4** ilustra (sem som) sua execução;
- c.O arquivo inicial referente a este exercício é **M01\_FourBar.x\_t**;
- d.O arquivo final (gabarito) é **M01\_FourBar.stmod**.

# **EXERCÍCIO <sup>2</sup>**

- a.O exercício está no arquivo **2\_Juntas Motores e Plotagem.pdf**;
- b.Este exercício não possui vídeo ilustrativo;
- c.O arquivo inicial referente a este exercício é **M10\_DoubleUnivJoint.x\_t**.
- d.O arquivo final (gabarito) é **M10\_DoubleUnivJoint.stmod**.

#### EXERCÍCIOS E VÍDEOS (cont.)

## **EXERCÍCIO <sup>3</sup>**

- a.O exercício está no arquivo **5\_Contatos de Movimento e Explorador de Força.pdf**.
- b.Este exercício não possui vídeo ilustrativo;
- c.O arquivo inicial referente a este exercício é **M07\_GenevaWheel.x\_t**;
- d.O arquivo final (gabarito) é **M07\_GenevaWheel.stmod**.
- Todos os arquivos do roteiro de treinamento encontram-se no arquivo compactado inspire motion básico.zip,
- disponibilizado apenas no ftp.

Os arquivos dos vídeos de treinamento (com aproximadamente 1:45 e 1:20 horas, respectivamente) estão na pasta **vídeos**. Já os arquivos dos exercícios estão nas pastas **exercício 1**, **exercício 2** e **exercício 3**.